# CMSC201 Computer Science I for Majors

Lecture 20 – Dictionaries

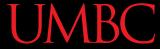

#### Last Class We Covered

- File I/O
  - Opening
  - Reading
  - Writing
  - Closing

## Any Questions from Last Time?

# File Input and Output (Review)

#### **Quick Review**

- Write the lines of code for the tasks below
  - Open the file "goodDogs.txt"
- 2. Read the file in (however you want), and print out each dog's name in the sentence "X is a good dog"
- 3. Finish using the file (what do you need to do?)

#### goodDogs.txt

Thor, Corgi Coco, Chocolate Lab Beethoven, St. Bernard

#### Today's Objectives

- Learn about the dictionary data type
- Construct dictionaries and access entries in those dictionaries
- Use methods to manipulate dictionaries
- Decide whether a list or a dictionary is an appropriate data structure for a given application

#### Organization

- Information in a list is organized how?
  - By order
- Information in a dictionary is organized...
  - By association
- Python dictionaries associate a set of keys with corresponding data values

#### **UMBC**

#### Keys and Values

 A dictionary is a set of "keys" (terms), each pointing to their own "values" (meanings)

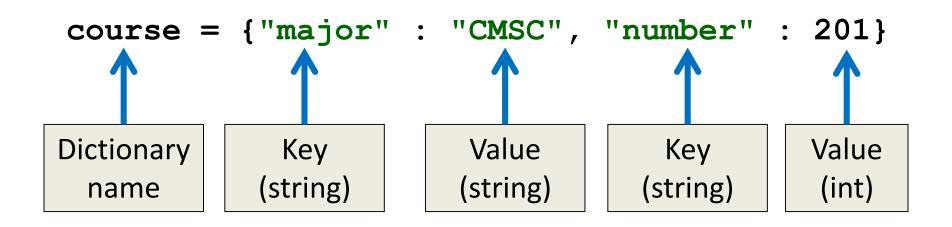

- Why use a dictionary instead of a list?
- Dictionaries are association based
  - It's very easy (and quick!) to find something if you know the key
- No matter how big the dictionary is, it can find any entry almost instantaneously
  - Lists would require iterating over the list until the item is found

#### **Dictionary Keys**

- Think of a dictionary as an <u>unordered</u> set of *key:value* pairs
- Dictionary keys must be unique
  - A key in a dictionary is like an index in a list
  - Python must know <u>exactly</u> which value you want
- Keys can be of any data type
  - As long as it is *immutable*

## **Dictionary Values**

- Dictionary keys have many rules, but the values do not have many restrictions
- They do not have to be unique
  - Why?

We can have duplicate values in a list, but indexes must be unique

- They can be mutable or immutable
  - Why?

Since they don't need to be unique, we can change them without restriction

#### Dictionary Usage Example

- What if we have a list of every student at UMBC, with all the info represented as a list?
  - The first element of the info list is the UMBC ID #
- How long would it take to find a specific student?
  - If the list is unsorted, a very long time!
  - If it's sorted, resort every time a student is added
- Finding a student by ID # in a dictionary, on the other hand, is very very quick

#### Hashing

- Why are dictionaries so fast?
  - Hashing!
- Hashing is a way of translating arbitrary data (like strings or large numbers) into a smaller set space for ease of use

#### Hashing

- Hashing takes in anything (a string, an int, a float, etc.) and generate a number based on it
  - Same result for same input
  - Use a number to tell where to store in memory

 Given the same input, you get the same number, and can find it again very quickly

#### **Hash Functions**

- A function that, given a value, returns a value that tells us where it is stored in memory
  - If it's in that location, it's in the dictionary
  - If it's not in that location, it's not in the dictionary
- The hashing function has no other purpose
  - If we look at the function's inputs and outputs, they probably won't "make sense"
  - This function is called a hash function because it "makes hash" of its inputs

#### Hash Usage Example

- The AB12345 UMBC student ID number
  - Gives 67,600,000 possible combinations
  - Making a list of that size wastes a lot of space
    - Wouldn't use even 1% of the list

 Making a dictionary allows us to better store the thousands of students without requiring a massive waste of space

### **Creating Dictionaries**

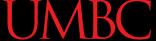

#### Creating Dictionaries (Curly Braces)

 The empty dictionary is written as two curly braces containing nothing

```
dict1 = \{\}
```

 To create a dictionary, use curly braces and a colon (:) to separate keys from their value

```
dict2 = {"name" : "Maya", "age" : 7}
```

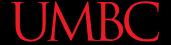

#### Creating Dictionaries (From a List)

To cast a list as a dictionary, you use dict()

```
myPantry = [['candy', 5],
['cookies', 16],
['ice cream', 2]]
Must be
key, value pairs
```

```
# cast to a dictionary
myDict = dict(myPantry)
```

# **Dictionary Operations**

#### **Dictionary Operations**

Dictionaries are probably most similar to a list

- You can do a number of operations:
  - Access a key's value
  - Update a key's value
  - Add new key:value pairs
  - Delete key:value pairs

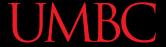

#### **Accessing Values**

 To access dictionary elements, you use the square brackets and the key to obtain its value

```
dogBreeds = {"A" : "Akita", "B" : "Basenji",
             "C" : "Chesapeake Bay Retriever"}
print("dogBreeds at C:", dogBreeds["C"])
print("dogBreeds at B:", dogBreeds["B"])
Output:
dogBreeds at C: Chesapeake Bay Retriever
dogBreeds at B: Basenji
```

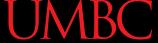

#### **Updating Values**

 To update dictionary elements, you use the square brackets and the key to indicate which value you would like to update

Dictionaries organize by association, not by order

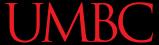

#### Adding New Key: Value Pairs

 To add new values, we don't need to use append() – we simply state the key and value we want to use, with square brackets

```
dogBreeds["D"] = "Dunker"
dogBreeds["E"] = "Eurasier"
print(dogBreeds)
Output:
{'C': 'Chesapeake Bay Retriever', 'B': 'Beagle',
'A': 'Akita', 'E': 'Eurasier', 'D': 'Dunker'}
```

#### Deleting Key: Value Pairs

- Key:value pairs must be deleted together; you can't have a key with no value
- To delete a key:value, use the del keyword and specify the key you want to delete

```
del dogBreeds["D"]
print(dogBreeds)

Output:
{'C': 'Chesapeake Bay Retriever', 'B': 'Beagle',
'A': 'Akita', 'E': 'Eurasier'}
```

**UMBC** 

Time for...

# LIVECODING!!!

# Creating Dictionaries (From Two Lists)

- Here we have two lists
  - Of the same length
  - Contents of each index match up
    - (Pratik is Social Work, Amber is Pre-Med, etc.)

```
names = ["Pratik", "Amber", "Sam"]
major = ["Social Work", "Pre-Med", "Art"]
```

Write the code to create a dictionary from these

# **Dictionary Methods**

#### Methods

- Methods are functions that are specific to a data type (like append() or lower(), etc.)
- theDictionary.get(theKey)
  - For a key theKey, returns the associated value
  - If theKey doesn't exist, returns None
  - Optionally use a second parameter to return something other than None if not found
    - theDictionary.get(theKey, -1)

#### Methods

- theDictionary.values()
  - Returns a "view" of the theDictionary's values
  - Need to cast to a list
- theDictionary.keys()
  - Returns a "view" of the theDictionary's keys
  - Need to cast to a list
- The two lists returned are in the same order
  - (Value at index 0 matches key at index 0, etc.)

#### When to Use Dictionaries

- Dictionaries are very useful if you have...
  - Data whose order doesn't matter
  - A set of unique keys
    - Key is a word, value is the definition (or translation)
    - Key is a postal abbreviation, value is the full state name
    - Key is a name, value is a list of their game scores
  - A need to find things easily and quickly
  - A need to easily add and remove elements

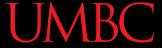

# CS Hist(

- Charles Babbage
  - Invented the Analytical Engine
    - Was never built, but would have used punched cards to control a mechanical calculator
  - Work fell into obscurity, and computer builders in the 30s and 40s re-invented many of his architectural innovations

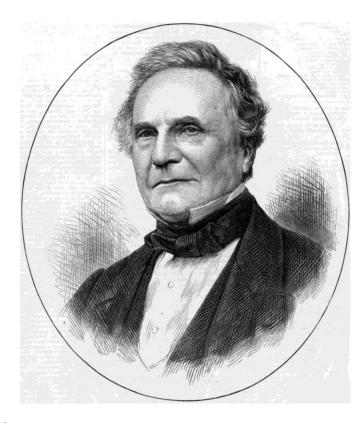

Also invented the cow catcher for trains

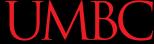

# More Daily CS History

- Ada Lovelace
  - Wrote the first ever computer algorithm
  - Realized the potential of the Analytical Engine
    - If numbers could be used to represent other things (like music notes), the "engine might compose elaborate and scientific pieces of music of any degree of complexity or extent"

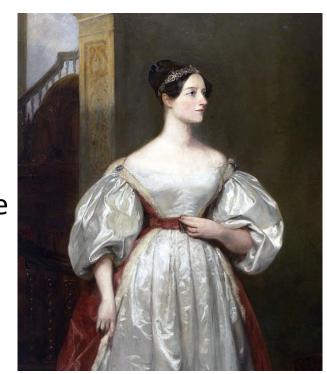

#### **Announcements**

- Project 3 will be out soon
  - As well the next survey
  - Due dates will be adjusted accordingly

#### **Image Sources**

- Charles Babbage (adapted from):
  - https://commons.wikimedia.org/wiki/File:Charles\_Babbage\_1860.jpg
- Ada Lovelace (adapted from):
  - https://commons.wikimedia.org/wiki/File:Ada\_Lovelace.jpg